# HW 1: Reidentification, Reconstruction and Membership Attacks

CS 208 Applied Privacy for Data Science, Spring 2019

# Version 2.2: Due Tuesday, Feb. 26, 11:59pm.

Instructions: Submit a single PDF file containing your solutions, plots, analyses, and documented code. Also include a link to a public repository with your code (such as GitHub/GitLab). Make sure to list all collaborators and references.

### 1. Reidentification Attack

In the GitHub repo,<sup>[1](#page-0-0)</sup> you will find the Public Use Micro Sample (PUMS) dataset from the 2000 US Census FultonPUMS5full.csv. This is a sample from the "Long Form" from Georgia residents, which contained many more questions than the regular questionnaire, and was randomly assigned to some individuals during the decennial Census. (It has since been replaced by a continuously collected survey known as the American Community Survey.)

Also in that folder is the codebook file for the PUMS dataset that lists the variables available in the release. Note this is the 5% sample which means that five percent of records are randomly sampled and released.

In the style of Latanya Sweeney's record linkage reidentification attack,<sup>[2](#page-0-1)</sup> propose a reidentification attack on the PUMS dataset by identifying demographic variables that, if known from another auxiliary source, could uniquely identify individuals. Note that while Sweeney used zipcodes as the geographic indicator, individuals in this Census release are identified by Public Use Microdata Areas (PUMAs) which are Census constructed geographic areas that contain at least 100,000 individuals. State the variables you would use, and provide an approximate back-ofthe-envelope calculation of the number of individuals who would be unique in that combination of variables in a PUMA region.

### 2. Reconstruction Attack

Among the variables in the 2000 PUMS dataset above is USCITIZEN, which asks the resident about their US Citizenship status. This is a sensitive piece of information, and including this question on the regular Census questionnaire has been a topic of recent controversy.[3](#page-0-2) This PUMS dataset is public, but makes a good stand-in for a database that might be secured behind a query interface. We've provided a sample of size  $n = 100$ .

In this problem, you will run experiments to evaluate the performance of the reconstruction attack on determining individuals' citizenship status. Treat the following variables in the dataset as public (so as an attacker you know them for all of the individuals in the dataset):

PUB =(SEX, AGE, EDUC, AGE, MARRIED, DIVORCED, LATINO, BLACK, ASIAN, CHILDREN, EMPLOYED, MILITARYSERVICE, DISABILITY, ENGLISHABILITY).

Each query in your attack should specify a boolean predicate  $p(PUB) \in \{0, 1\}$  on the public variables (e.g.  $p(\text{AGE/EDUC} > 4 \&\& \text{SEX} == 0)$ ), and receive as an answer an approximation to the value:

$$
\sum_{i: p(\mathtt{PUB}_i) = 1} \mathtt{USCITIZEN}_i,
$$

<span id="page-0-0"></span> $^{\rm 1}$ <https://github.com/privacytoolsproject/cs208/tree/master/data>

<span id="page-0-1"></span> $^2$ <https://onlinelibrary.wiley.com/doi/pdf/10.1111/j.1748-720X.1997.tb01885.x>

<span id="page-0-2"></span> $3$ See e.g. <https://www.nytimes.com/2019/01/15/us/census-citizenship-question.html>

where i ranges over the  $n = 100$  individuals in the PUMS dataset sample, FultonPUMS5sample100.csv, that we have provided.

Your attack should make 2n queries, where each query corresponds to a different predicate  $p_i$ ,  $j = 1, \ldots, 2n$ <sup>[4](#page-1-0)</sup> Using the description of these predicates, the public data PUB<sub>1</sub>,..., PUB<sub>n</sub>, and the noisy answers to the queries, you should try to reconstruct the USCITIZEN<sub>i</sub> bits for as many users as possible.

You will run experiments on how your attack performs against the following defenses:

- (a) Rounding: round each result to the nearest multiple of R for a parameter R
- (b) Noise addition: add Gaussian noise of mean zero and variance  $\sigma^2$ , for a parameter  $\sigma$ , independently for each query.
- (c) Subsampling: randomly subsample a set  $T$  consisting of  $t$  out of the  $n$  rows, for a paremeter t, and calculate the answer using only the rows in T (scaling up by a factor of  $n/t$ ).

Varying parameters  $R, \sigma$ , and T as integers from 0 to n, produce plots showing and comparing the trade-off between the accuracy of the statistics (measured by root-mean-squared-error between answers and exact values) and the average fraction of values  $\text{USCITIZEN}_i$  that are successfully reconstructed. For each parameter setting, run 10 experiments with fresh randomness and plot the average data points.

Make sure to identify the regime where your attack transitions from near-perfect reconstruction (fraction close to 1) to near-unsuccessful reconstruction (fraction close to  $1/2$ ). Add additional data points so that your graph is detailed around that transition point.

Note that you will be coding both the release mechanisms for each defense as well as the attack. The GitHub repo contains the code from the regression-based reconstruction attack from Mon-day's class<sup>[5](#page-1-1)</sup>. (Be sure to pull the most recent copy.) You can directly expand from this code if you are working in R, or use it as a template if you are working in Python.

**BONUS:** The above attack requires knowledge of all of the  $PUB<sub>i</sub>$ 's. Here we will sketch a version of the attack that only requires knowledge of a single PUB<sub>i</sub> and reconstructs USCITIZEN<sub>i</sub> for that particular individual. For extra credit, fill in the details and implement the attack and measure its performance.

Above, we suggested using a random hash function of the form  $p(v) = ((\sum_d r_d v_d) \mod P) \mod 2$ to select subsets of the dataset. Instead, consider taking  $P$  to be a prime of magnitude larger than *n* by a small constant factor (somewhere between 2 and 10), choosing  $r_1, \ldots, r_d$  once and for all, and defining the hash function  $h(v) = \sum_d r_d v_d \mod P$ . Since P is significantly larger than n, there will be few collisions of the  $PUB_i$ 's under the hash function h. Now for each query  $p_j$ , pick a random number  $s_j \in \{0, ..., P-1\}$ , and define  $p_j(v) = ((s_j \cdot h(v)) \bmod P) \bmod 2$ . Now you can do your linear regression with  $P$  variables, one for each possible value of  $h(PUB)$ , since h is not changing across the queries. To attack a particular individual  $i$ , we look at the result of the regression for the variable associated with  $h(PUB<sub>i</sub>)$ . (If the regression is too slow, feel free to use smaller values of  $n$  and  $P$ )

<span id="page-1-0"></span><sup>4</sup>Suggestion: To create predicates that specify "random" subsets, you'll want to randomly hash a long vector of integer values  $v = (v_1, \ldots, v_d)$  containing each individual's public attributes into a binary value. A good way to do this is to fix a moderately large prime number  $P$  (say of magnitude in the 100's), choose random numbers  $r_1, ..., r_d \in \{0, ..., P - 1\}$ , and define  $p(v) = ((\sum_d r_d v_d) \mod P) \mod 2$ .

<span id="page-1-1"></span><sup>5</sup>At [https://github.com/privacytoolsproject/cs208/blob/master/examples/wk1\\_attacks/](https://github.com/privacytoolsproject/cs208/blob/master/examples/wk1_attacks/) see regressionAttack.r and regressionAttackOverQuerySize.r

#### 3. Membership Attack

Run a similar experiment to evaluate the effectiveness of the membership attack covered in class on the same sample of  $n = 100$  from the PUMS dataset above. Specifically, find the highest level of accuracy (i.e. lowest RMSE) such that the reconstruction attack fails against all three defenses, where failure means reconstructing approximately 50% of the bits. Fix parameters for each of the three defenses that correspond to this level of accuracy, and produce a graph of the number of queries issued vs. the true positive probability of the membership attack (i.e. the probability that the attack says "IN" when Alice is a randomly chosen member of the dataset). You can use membershipAttackCompleted.r as a template, which contains the membership attack from lecture including all the modifications made during lecture. Here are guidelines for carrying out the attack:

- (a) We can think of the binary values in the membership attack described in class either as actual attributes or the results of Boolean predicates applied to the attributes. Since there are not enough actual attributes in the PUMS dataset to run a membership attack, create derived attributes in the following way. For the j<sup>th</sup> "attribute" of user i in the membership attack, use the predicate  $p_j(\text{PUB}_i)$ , where  $p_j$  is a random predicate generated in the same way that you did in the reconstruction attack.
- (b) Feel free use to use counts or means as your statistics, as they are equivalent up to a scaling by a factor of  $n$ . If you use means, be sure to scale the accuracy threshold you use accordingly.
- (c) Increase the number of queries/attributes until either the true positive probabilities start to converge or it becomes computationally infeasible.
- (d) Below we will mostly use notation from the membership attacks lecture, but we'll use  $m$ for the number of queries (since above we used  $d$  for the number of attributes in PUB) and  $\rho = (\rho_1, \ldots, \rho_m)$  for the population probabilities (since above  $p_j$  denotes the j'th predicate).
- (e) To calculate the vector  $\rho$  of population probabilities, you can either use the full Fulton Georgia PUMS dataset that we have provided (FultonPUMS5full.csv consisting of 25,766 individuals) or do an analytic calculation based on the random predicates you use.
- (f) Set the false positive probability to be  $\delta = 1/10n$ . To determine the corresponding threshold  $T = T_{\rho,a}$ , you can approximate the null distribution of your test statistic either using the resampling method shown in class on 2/11 or a normal approximation  $\mathcal{N}(0, \sigma^2)$  where  $\sigma^2$ is the variance of your test statistic.  $\delta$  Check that you are indeed achieving a small enough false positive probability by running your membership attack on some randomly chosen members of the full population dataset.

#### 4. Final Project Ideas

The final projects are a important focus of this course, and we want you to start thinking about yours as soon as possible. Please read the "Final Project Guidelines" ([http://seas.harvard.](http://seas.harvard.edu/~salil/cs208/spring19/project-guidelines.pdf) [edu/~salil/cs208/spring19/project-guidelines.pdf](http://seas.harvard.edu/~salil/cs208/spring19/project-guidelines.pdf)) document on the course website and submit about a paragraph as described in the "Topic Ideas" bullet.

<span id="page-2-0"></span><sup>&</sup>lt;sup>6</sup>If you switch from  $\{0,1\}$  to  $\{-1,1\}$  as done in class on 2/11 and use the test statistic  $\langle Y-\rho,a\rangle$  with  $\rho,a\in[-1,1]^d$ . then the variance is  $\sum_{j=1}^{d} a_j^2 \cdot (1 - \rho_j^2)$ . If you stick with  $\{0,1\}$  and use the test statistic  $\langle Y - \rho, a - \rho \rangle$  from the corrected version of the 2/8 lecture notes, then the variance is  $\sum_{j=1}^{d} (a_j - \rho_j)^2 \cdot \rho_j \cdot (1 - \rho_j)$ .

# Codebook for Census PUMS 5 Percent CS208 Datasets

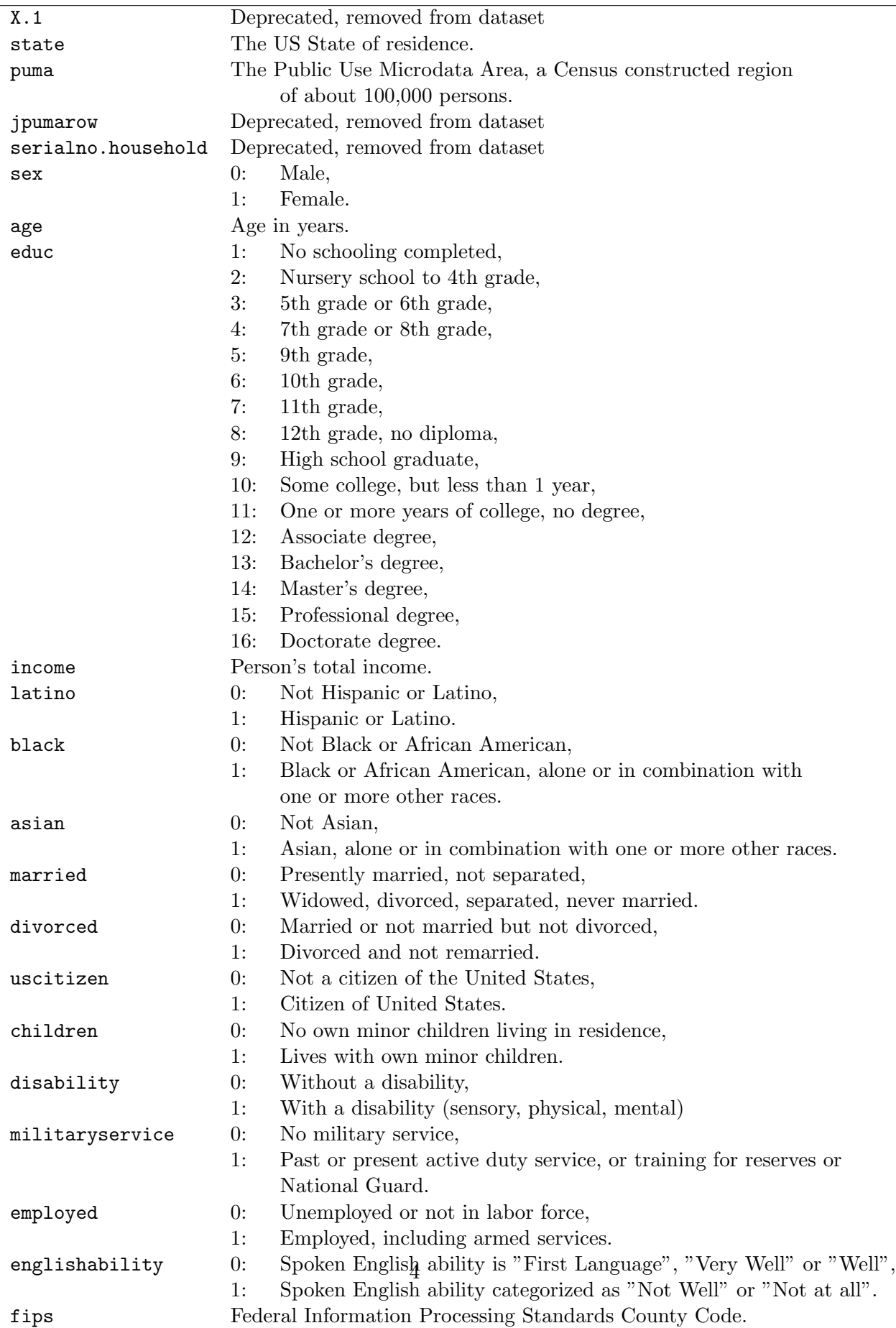